# **Autodesk AutoCAD Gratis PC/Windows**

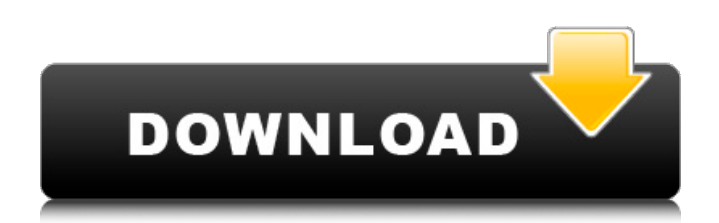

## **AutoCAD Crack Clave de licencia gratuita Descarga gratis**

Historia AutoCAD, el primer programa CAD de propósito general comercialmente exitoso, fue diseñado por un grupo de entusiastas que no estaban satisfechos con los dibujos comerciales disponibles para que los usaran en el diseño de sus instalaciones de fabricación. En noviembre de 1982, el equipo, dirigido por Joseph Thomas, fundó la empresa Autodesk, Inc. y un año después lanzó AutoCAD 1.0. En 1984, Autodesk inició su primer esfuerzo de marketing con la demostración preliminar de AutoCAD 2.0. Esta versión fue la primera en presentar el lenguaje gráfico de la empresa, lo que permitió la creación de dibujos más detallados. Autodesk también lanzó la versión AutoCAD LT 2.0 de AutoCAD, que se envió con un lenguaje de comandos basado en texto e hizo posible que los usuarios de AutoCAD sin las bibliotecas de Autodesk produjeran dibujos de ingeniería. En 1987, la empresa lanzó AutoCAD 3.0, la primera versión que se distribuyó ampliamente y se vendió a través de puntos de venta. Además de admitir formatos de gráficos vectoriales y rasterizados, 3.0 introdujo la creación de superficies multinivel. La versión 3.0 también introdujo un nuevo lenguaje de comandos, lo que hizo que AutoCAD fuera más accesible para usuarios profesionales y no programadores. También incluía una nueva biblioteca de formas geométricas básicas y una biblioteca de símbolos más avanzada (y compleja). En 1987, Autodesk adquirió los derechos del software AutoCAD y continuó expandiendo la línea de productos y desarrollando el software. En 1998, se lanzó AutoCAD 3D, lo que permitió la creación de diseños más complejos. La próxima actualización importante de Autodesk llegó con AutoCAD 2004, lanzado en 2000. Introdujo el dibujo paramétrico 2D. Con el lanzamiento de AutoCAD 2008, Autodesk introdujo el dibujo paramétrico 2D, que se basa en la tecnología basada en objetos que se utilizó en su software 3D. En 2003, Autodesk presentó AutoCAD R14, que incluía un sistema de plantillas que permitía la creación de dibujos CAD para objetos del mundo real, como dibujos de ensamblaje de productos.Un año después, en 2004, se lanzó AutoCAD R15, que incluye un nuevo sistema para crear dibujos de presentación, que se pueden exportar a una amplia gama de formatos de archivo de presentación, como PDF, WMF y EPS. AutoCAD R15 también incluía una versión de Microsoft Windows de AutoCAD. En 2005, se lanzó AutoCAD R16, con una nueva interfaz de usuario que permite un mayor control del usuario sobre la forma en que AutoCAD

#### **AutoCAD Torrent completo del numero de serie (Mas reciente)**

las secuencias de comandos de AutoCAD se basan en AutoLISP, un lenguaje de secuencias de comandos de propósito general, ahora también conocido como MIT AutoLISP o AutoLISP. , AutoCAD es capaz de crear secuencias de comandos con Pitón PL/SQL básico visual Scripting web usando tecnología MS Ajax Las secuencias de comandos se introdujeron por primera vez en AutoCAD 2016. En AutoCAD 2017, Autodesk agregó la capacidad de crear aplicaciones web desde AutoCAD. Esto se hizo mediante el uso de las API de conectividad web existentes. Ver también forja de autodesk Lista de ediciones de AutoCAD Lista de software relacionado para la computadora Referencias enlaces externos Categoría:Software de 1990 Categoría:AutoCAD Categoría:Autodesk Categoría: Introducciones relacionadas con la informática en 1990 Categoría:Productos y servicios descontinuados en 2006 Categoría:Software solo para Windows Categoría:Software descontinuado Categoría:Software de gráficos 3D Categoría:Software propietario Categoría:Software de gráficos 3D por computadoraEl efecto de la dopamina, un posible factor en el mareo por movimiento, en dos mecanismos reflejos de la función de los otolitos en la paloma. La exposición al movimiento oscilatorio, impuesto al cuerpo en el plano horizontal, induce una sensación de movimiento. Los órganos otolitos (las máculas utriculares y saculares) del oído interno y el aparato vestibular del cerebelo (estadios I y II) y la protuberancia (estadios III y IV) juegan un papel crucial en el mantenimiento de esta sensación. Se ha demostrado en estudios anteriores que la dopamina desempeña un papel en la inducción del mareo por movimiento en los mamíferos. El propósito de este estudio fue examinar el efecto de la dopamina en el sistema de otolitos de la paloma. Se utilizaron péndulos de torsión (rango +/- 2 grados/s) para proporcionar estimulación vibratoria de las máculas utriculares y saculares, respectivamente. Las máculas de otolitos estaban bilateralmente caudales a las fosas nasales. Se usaron los mismos parámetros para probar la capacidad de respuesta de las mismas estructuras a la estimulación rotacional.La dopamina, en dosis de 100 microgramos/kg y 1 mg/kg, produjo un desplazamiento significativo hacia la izquierda de la curva dosis-respuesta para ambos grupos de receptores. Concluimos que en la paloma, la dopamina actúa en los receptores maculares de otolitos bajos y altos en el sistema vestibular para inducir una respuesta similar al mareo por movimiento. Adopte el enfoque clásico de la decoración del hogar y personalícelo con 27c346ba05

#### **AutoCAD Con codigo de licencia Descarga gratis**

# Configurar Autocad Studio # Vaya a Archivo -> Nuevo documento. # Haga clic derecho en el documento en la lista de la izquierda y seleccione Autocad. # El nuevo archivo se abrirá en Autocad. # Edite la parte. # Presione Ctrl+C para copiar la parte. # Guárdelo y salga. # Abra la ventana principal de Autocad nuevamente y reconocerá el archivo. # El archivo se abrirá en Autocad. # Importar el archivo. Clave de licencia de Autocad 2020: - Antes de poder utilizar la clave de licencia, debe instalar y activar Autocad. Y después de eso, debe ir al menú Opciones, vava a Avanzado y elija Personalizar licencia, y luego vava a Productos, elija AutoCAD y haga clic en Activar. Después de eso, debe ingresar la clave y hacer clic en Activar. Clave de licencia de Autocad 2009: - Antes de poder utilizar la clave de licencia, debe instalar y activar Autocad. Y después de eso, debe ir al menú Opciones, vaya a Avanzado y elija Personalizar licencia, y luego vaya a Productos, elija AutoCAD y haga clic en Activar. Después de eso, debe ingresar la clave y hacer clic en Activar. P: Ошибка работы проверки теста и скрипта Обновление Вот такая проблема, есть метод в классе где отправляется POST запрос. [Método web] cadena estática pública Add (int id, int place, int answer) { cadena resultado = ""; System.Net.HttpWebRequest req = nulo; si (respuesta == 1) req = WebRequest.Create(Servidor.MapPath("/add") + "/" +

## **?Que hay de nuevo en el AutoCAD?**

Envíe e incorpore rápidamente comentarios en sus diseños. Importe comentarios desde papel impreso o archivos PDF y agregue cambios a sus dibujos automáticamente, sin pasos de dibujo adicionales. (video: 1:15 min.) Vista de papel para dibujo: Navegue a través de varias capas y vea dibujos, incluidas vistas en capas o escaladas, dentro de una sola ventana de dibujo. Use la Vista de papel para dibujar y editar la geometría del modelo en varias capas, incluidas las anotaciones y los comentarios agregados (video: 1:50 min.) Navegue a través de varias capas y vea dibujos, incluidas vistas en capas o escaladas, dentro de una sola ventana de dibujo. Use Paper View para dibujar y editar la geometría del modelo en varias capas, incluidas las anotaciones y los comentarios agregados (video: 1:50 min.) Hacer mejores enlaces: Encuentre objetos en su dibujo más fácilmente mediante el uso de funciones de búsqueda de texto que devuelven texto válido de AutoCAD. (vídeo: 1:35 min.) Encuentre objetos en su dibujo más fácilmente mediante el uso de funciones de búsqueda de texto que devuelven texto válido de AutoCAD. (video: 1:35 min.) Experimente una mejor delineación: Use la ventana de esquema para alternar entre imprimir y editar para cada objeto de dibujo (video: 1:40 min.) Use la Ventana de esquema para alternar entre imprimir y editar para cada objeto de dibujo (video: 1:40 min.) Compare sus borradores 3D: Pruebe cada una de sus vistas 3D tal como aparecen en Vista de papel para dibujo para encontrar diferencias (video: 1:55 min.) Pruebe cada una de sus vistas 3D tal como aparecen en Vista de papel para dibujo para encontrar diferencias (video: 1:55 min.) Haga doble clic con el mouse para dibujar: Abra el Asistente de dibujo con un solo clic, para que pueda dibujar a un ritmo mayor. (vídeo: 2:10 min.) Abra el Asistente de dibujo con un solo clic, para que pueda dibujar a un ritmo mayor. (video: 2:10 min.) Comandos de compilación rápida: Un nuevo cuadro de diálogo Creación rápida con una función de autocompletar lo guiará a través de los pasos para crear comandos rápidamente. (vídeo: 1:30 min.) Un nuevo cuadro de diálogo Creación rápida con una función de autocompletar lo guiará a través de los pasos para crear comandos rápidamente. (video: 1:30 min.) Comandos de autocompletar en la paleta de herramientas: Complete fácilmente los comandos en la Paleta de herramientas con Autocompletar, simplemente escriba el comienzo del comando. (vídeo: 2:50 min.)

# **Requisitos del sistema For AutoCAD:**

8 núcleos de CPU (es decir, cualquier CPU Intel o AMD de sexta generación). RAM de 1,5 GB Almacenamiento de 128 GB Tarjeta gráfica NVIDIA GTX 1080, 1080Ti, 1070, 1060, 1060 Ti, 1070 Ti, 1070 o 1060. Preferiblemente Intel Core i7-6700HQ o AMD Ryzen 7 3700X Tamaño de descarga: 7,9 GB (7,9 GB para usuarios de Mac) Características: Reconocimiento facial para navegar por internet. Reconocimiento facial y escaneo

Enlaces relacionados:

<https://www.tailormade-logistics.com/sites/default/files/webform/prymqua748.pdf> <https://cyclades.in/wp-content/uploads/2022/06/welbjaqu.pdf> <https://cambodiaonlinemarket.com/wp-content/uploads/2022/06/raidker.pdf> [https://www.careerfirst.lk/sites/default/files/webform/cv/AutoCAD\\_1888.pdf](https://www.careerfirst.lk/sites/default/files/webform/cv/AutoCAD_1888.pdf) <https://kjvreadersbible.com/autodesk-autocad-21-0-crack-descargar/> <http://www.interprys.it/?p=28740> <https://theangelicconnections.com/autodesk-autocad-crack-abril-2022-2/> <https://enterpack.ca/wp-content/uploads/2022/06/AutoCAD-57.pdf> <https://vegannebrighton.com/wp-content/uploads/2022/06/AutoCAD-102.pdf> <https://promwad.com/sites/default/files/webform/tasks/latjarr603.pdf> <https://nisharma.com/autodesk-autocad-crack-descarga-gratis-actualizado-2022/> <https://www.theblender.it/autodesk-autocad-2022-24-1-crack-for-windows-ultimo-2022/> <https://earthoceanandairtravel.com/2022/06/29/autodesk-autocad-24-2-crack-gratis-mas-reciente/> <https://aceitunasalvarez.com/wp-content/uploads/2022/06/AutoCAD-25.pdf> <http://danapurians.com/autocad-22-0-crack-parche-con-clave-de-serie-for-pc/> <https://www.siriusarchitects.com/advert/autocad-crack-descargar-for-windows-2022/> <https://meuconhecimentomeutesouro.com/wp-content/uploads/2022/06/mahiugo.pdf> <https://imoraitilaw.com/wp-content/uploads/2022/06/winval.pdf> <https://cycloneispinmop.com/autocad-24-2-con-keygen-descargar-mas-reciente/> [https://www.fooos.fun/social/upload/files/2022/06/7YcuERWQxGemUuMQypS4\\_29\\_e974800620f450f12625069d987e7bae\\_file.pdf](https://www.fooos.fun/social/upload/files/2022/06/7YcuERWQxGemUuMQypS4_29_e974800620f450f12625069d987e7bae_file.pdf)